## <span id="page-0-0"></span>**Outline**

### **[Vector fields](#page-0-0)**

- Line integrals
- Conservative vector fields
- Green's theorem
- Divergence and curl
- <sup>6</sup> Surface integrals
	- **Parametrization of a surface**
	- Surface integrals of scalar-valued functions
	- Surface integrals of vector fields
- Stokes' theorem
- Divergence theorem

4 D F

 $QQ$ 

### Definition of vector field

Multivariate function: Recall that

- $z = f(x, y)$  was a function of 2 variables
- For each  $(x, y)$ ,  $z \in \mathbb{R}$
- **•** This is called a scalar field

#### Vector field in  $\mathbb{R}^2$ :

- $\bullet$  Of the form  $\mathbf{F}(x, y) = \langle f(x, y), g(x, y) \rangle$
- For each  $(x, y)$ ,  $F \in \mathbb{R}^2$ , namely **F** is a vector<br>  $\overleftrightarrow{F}(x, y)$

 $200$ 

Example of vector field

Definition of the vector field:

If  $x=1$ ,  $y=1$ , then<br>  $\vec{F}^2(A, y) = \langle x, y \rangle = \langle y, \rangle$  $If$   $x = -3$ ,  $y = 4$ , then  $\bar{F}(-3, 4) = \langle -3, 4 \rangle$ 

 $\mathbf{F}(x, y) = \langle x, y \rangle$ 

Examples of values:

$$
\begin{array}{rcl} \mathsf{F}(1,1) & = & \langle 1,1 \rangle \\ \mathsf{F}(0,2) & = & \langle 0,2 \rangle \\ \mathsf{F}(-1,-2) & = & \langle -1,-2 \rangle \end{array}
$$

 $\Omega$ 

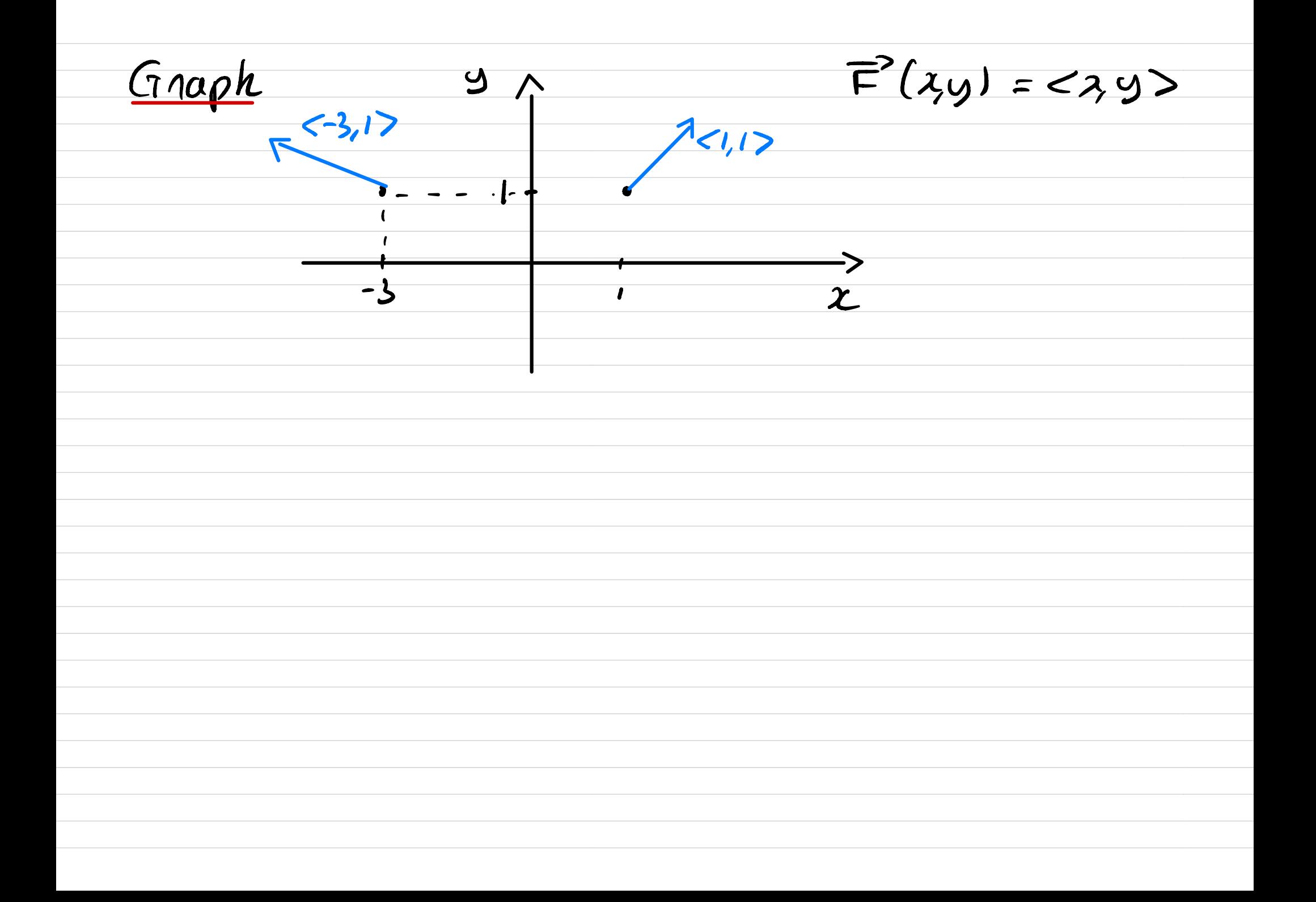

Shear field  $(1)$ 

Definition of the vector field:

 $\mathsf{F}(x, y) = \langle 0, x \rangle$ 

Problem:

Give a representation of F

÷

**IN** 

4 0 8

 $QQ$ 

Þ

 $\vec{F}(4y) = 50x$ 

Infamation or F'  $x$ -component of  $\tilde{F}$  is  $O$  $\Rightarrow$   $\vec{\epsilon}'(q, q)$  is vertical  $\boldsymbol{\chi}$  =  $\boldsymbol{\mathcal{X}}$ ə .  $x \gg 0 \Rightarrow \bar{F}'(x,y)$  upward  $2 < 0 \Rightarrow \bar{F}'(xy)$  davnward .  $\vec{F}(a,y)$  does not depend on<br> $y \Rightarrow \vec{F}$  constant along  $\lim_{x \to \infty}$ 七  $|\overline{F}'(\lambda, y)| = |\lambda|$ => magnitude longer when we are away  $4$ nom  $O$ 

## Shear field (2)

Recall:

 $\mathbf{F}(x, y) = \langle 0, x \rangle$ 

#### Information about the vector field:

- **1**  $\mathbf{F}(x, y)$  independent of y
- <sup>2</sup> **F**(*x, y*) points in the *y* direction
- **3** If  $x > 0$ ,  $F(x, y)$  points upward
- $\bullet$  If  $x < 0$ ,  $F(x, y)$  points downward
- <sup>5</sup> Magnitude of **F**(*x, y*) gets larger
	- $\rightarrow$  as we move away from the origin

 $\Omega$ 

# Shear field (3)

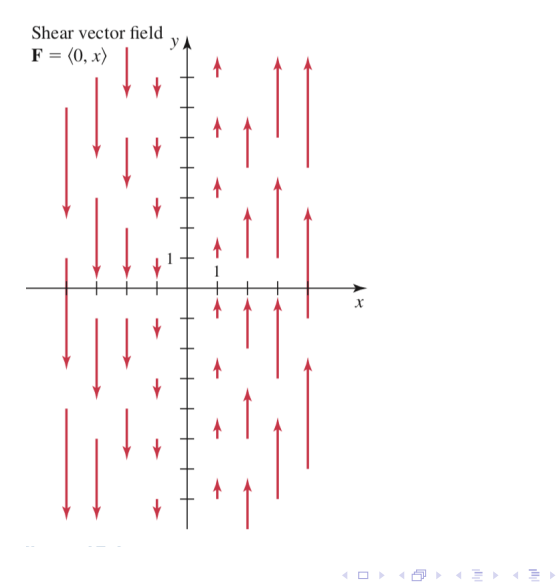

Samy T. **Samy T.** Vector calculus Multivariate calculus 8 / 196

É

 $299$ 

Rotation field 
$$
(1)
$$

Definition fo the vector field:

 $\mathsf{F}(x,y) = \langle -y,x \rangle$ 

Problem:

Give a representation of F

$$
\frac{\text{Examples}}{\text{F(1,2)}} = \frac{2}{2} = 2,1
$$
\n
$$
\frac{\text{F(3,-4)}}{1} = \frac{2}{2} = 4,3
$$

**◆ ロ ▶ → 何** 

 $2990$ 

 $9/196$ 

э

Field:  $\vec{F}(xy) = \langle -y, x \rangle$  $\vec{F}(1,0)=\langle 0,1 \rangle$  $\vec{F}(q_1) = \langle -1, 0 \rangle$ Graph  $\vec{F}'(-1,0) = 50, -1>$  $\vec{F}'(0,1) = 5.00$  $<$  0,47  $(0,1)$  $\overline{\phantom{a}}$  $(40)$  $50,155,1,05$  $\vec{F}'(2,4)$   $\perp$ Claim  $\langle \chi_{\mu} \rangle$  $F'(x,y) - \langle x, y \rangle = \langle -y, x \rangle - \langle x, y \rangle$  $= -yx + xy = 0$  $\vec{F}'(x,y)$   $\perp$   $\langle x,y \rangle$ 

Rotation field (2)

Recall:

$$
\mathsf{F}(x,y)=\langle -y,x\rangle
$$

Information about the vector field:

- **1** Magnitude increases as  $x \to \infty$  or  $y \to \infty$
- **2** If  $y = 0$  and  $x > 0$ ,  $F(x, y)$  points upward
- **3** If  $y = 0$  and  $x < 0$ ,  $F(x, y)$  points downward
- **4** If  $x = 0$  and  $y > 0$ ,  $F(x, y)$  points in negative x direction
- **•** If  $x = 0$  and  $y < 0$ ,  $F(x, y)$  points in positive x direction
- **6** Draw a few more points  $\hookrightarrow$  We get a rotation field

 $\Omega$ 

Rotation field (3)

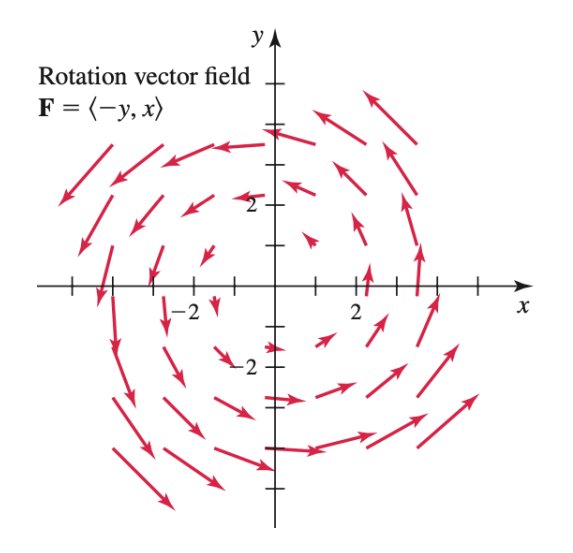

**∢ □ ▶ ∢ 何 ▶ ∢ ∃** 

É

 $299$